#### Introduction to Data Management CSE 344

#### Lecture 16: Xpath, XQuery, JSON

CSE 344 - Winter 2013 1

#### Announcements

- Homework 4 due on Wednesday – There was a small update on the last question
- Webquiz 6 due on Friday
- Midterm will be graded by Wednesday
	- Solutions will be posted then
- Homework 5 (XML/XQuery)
	- Will be posted on Wednesday

#### Review: XML Data

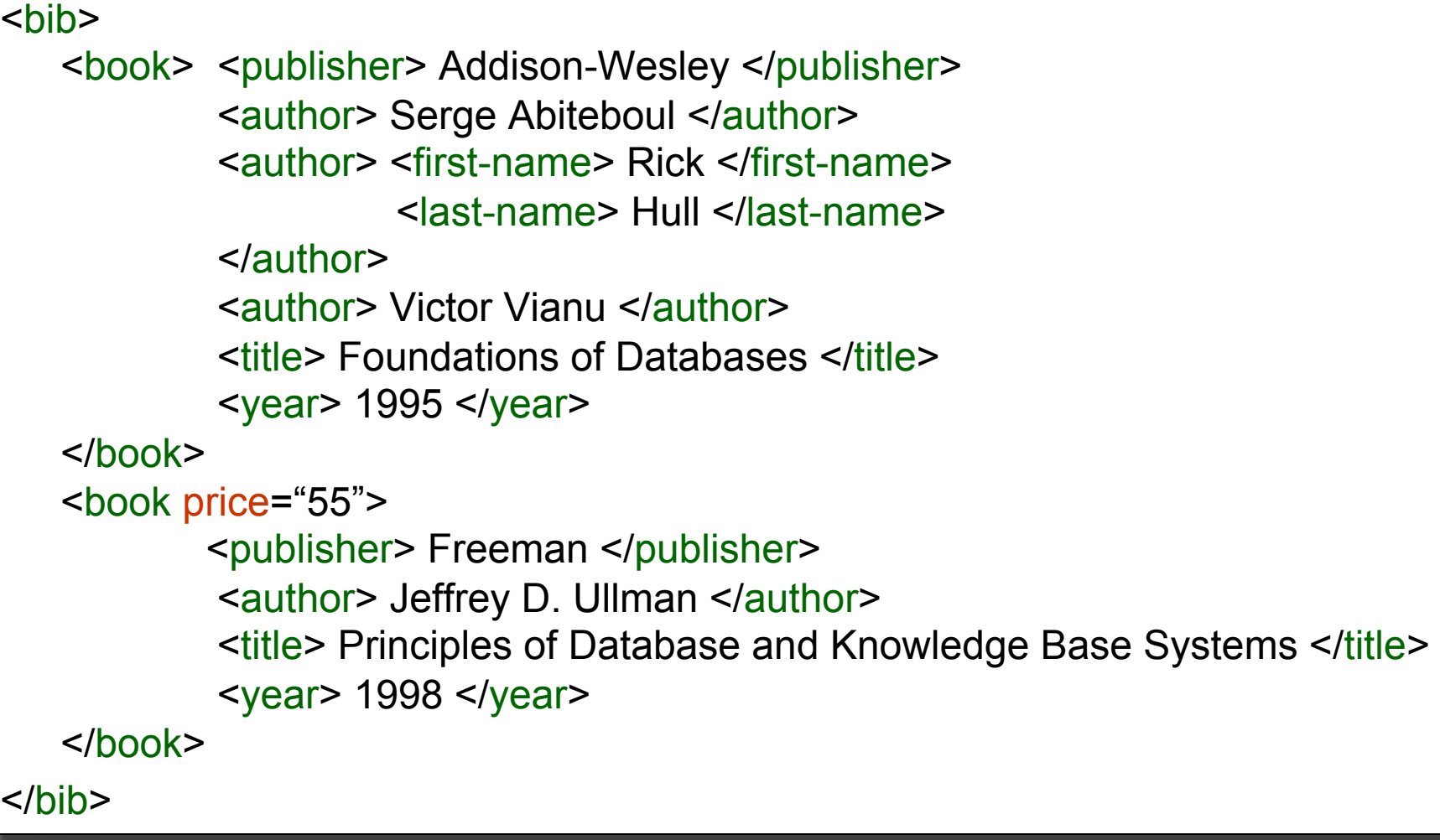

### Querying XML Data

- XPath = simple navigation
- XQuery = the SQL of XML
- XSLT = recursive traversal – will not discuss in class

#### Data Model for XPath

XPath returns a sequence of items. An item is either:

- A value of primitive type, or
- A node (doc, element, or attribute)

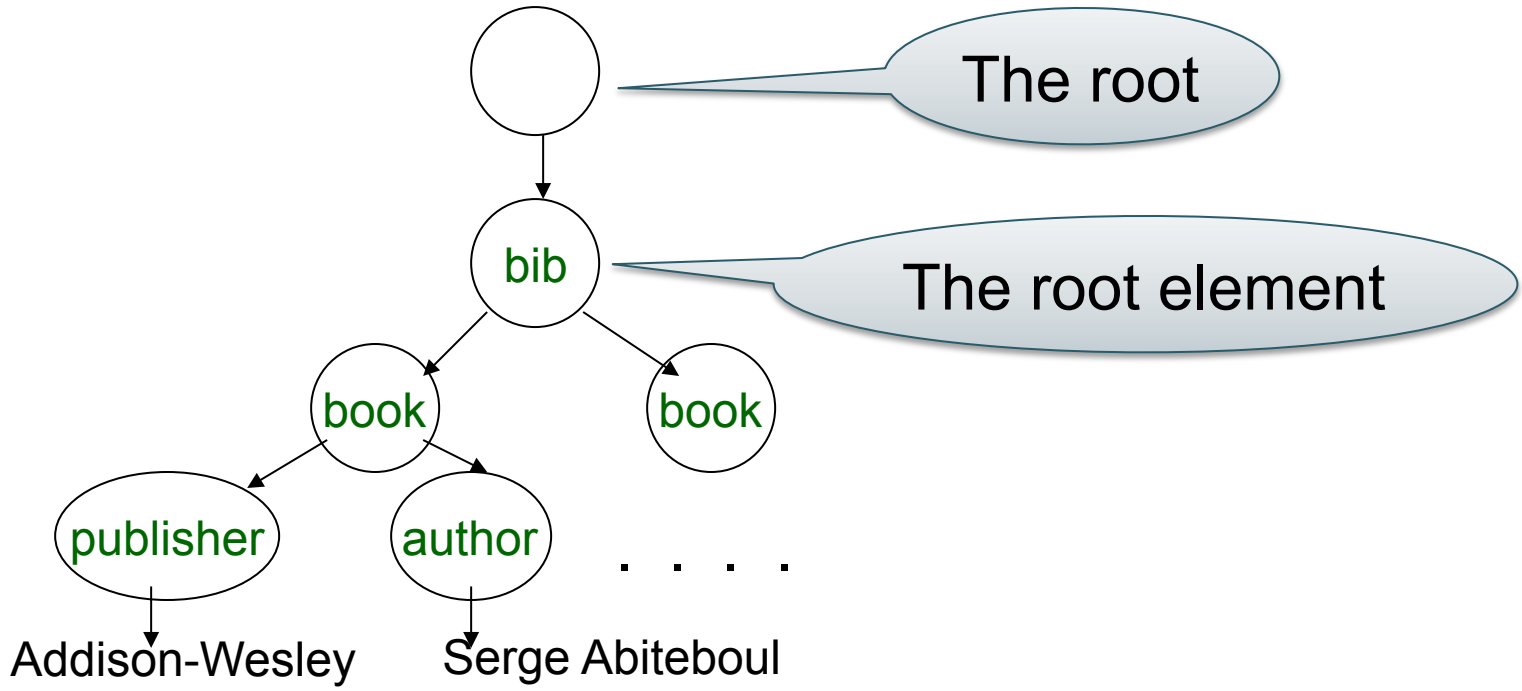

#### XPath: Simple Expressions

/bib/book/year

Result: <year> 1995 </year>  $\epsilon$ year $>$  1998  $\epsilon$ /year $>$ 

/bib/paper/year

Result: empty (there were no papers)

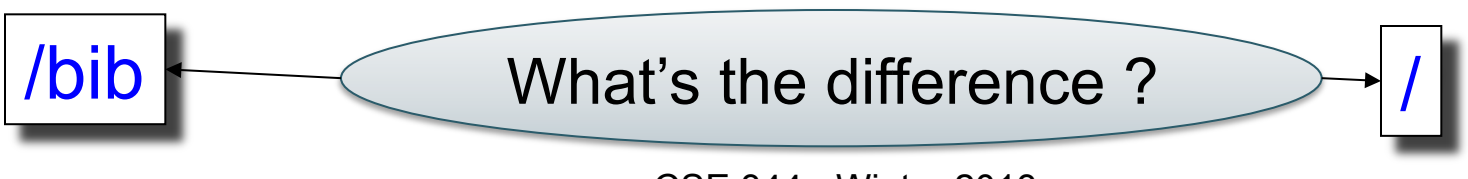

#### XPath: Restricted Kleene Closure

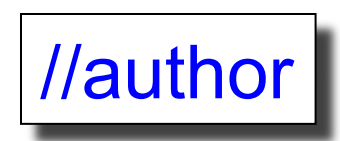

Result:<author> Serge Abiteboul </author> <author> <first-name> Rick </first-name> <last-name> Hull </last-name> </author> <author> Victor Vianu </author> <author> Jeffrey D. Ullman </author>

/bib//first-name

Result: <first-name> Rick </first-name>

CSE 344 - Winter 2013

#### XPath: Attribute Nodes

/bib/book/@price

Result: "55"

@price means that price has to be an attribute

#### XPath: Wildcard

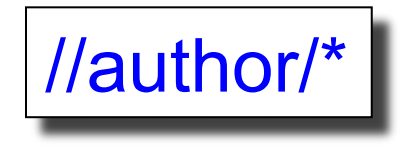

#### Result: <first-name> Rick </first-name> <last-name> Hull </last-name>

\* Matches any element @\* Matches any attribute

#### XPath: Text Nodes

/bib/book/author/text()

Result: Serge Abiteboul Victor Vianu Jeffrey D. Ullman

Rick Hull doesn't appear because he has first-name, last-name

Functions in XPath:

- $-$  text() = matches the text value
- node() = matches any node (=  $*$  or  $\omega^*$  or text())
- $-$  name() = returns the name of the current tag

#### XPath: Predicates

/bib/book/author[first-name]

Result: <author> <first-name> Rick </first-name> <last-name> Hull </last-name> </author>

#### XPath: More Predicates

/bib/book/author[first-name][address[.//zip][city]]/last-name

Result: <last-name> ... </last-name> <last-name> … </last-name>

How do we read this ? First remove all qualifiers (predicates):

/bib/book/author/last-name

Then add them one by one:

/bib/book/author[first-name][address]/last-name

#### XPath: More Predicates

/bib/book[@price < 60]

/bib/book[author/@age < 25]

/bib/book[author/text()]

#### XPath: Position Predicates

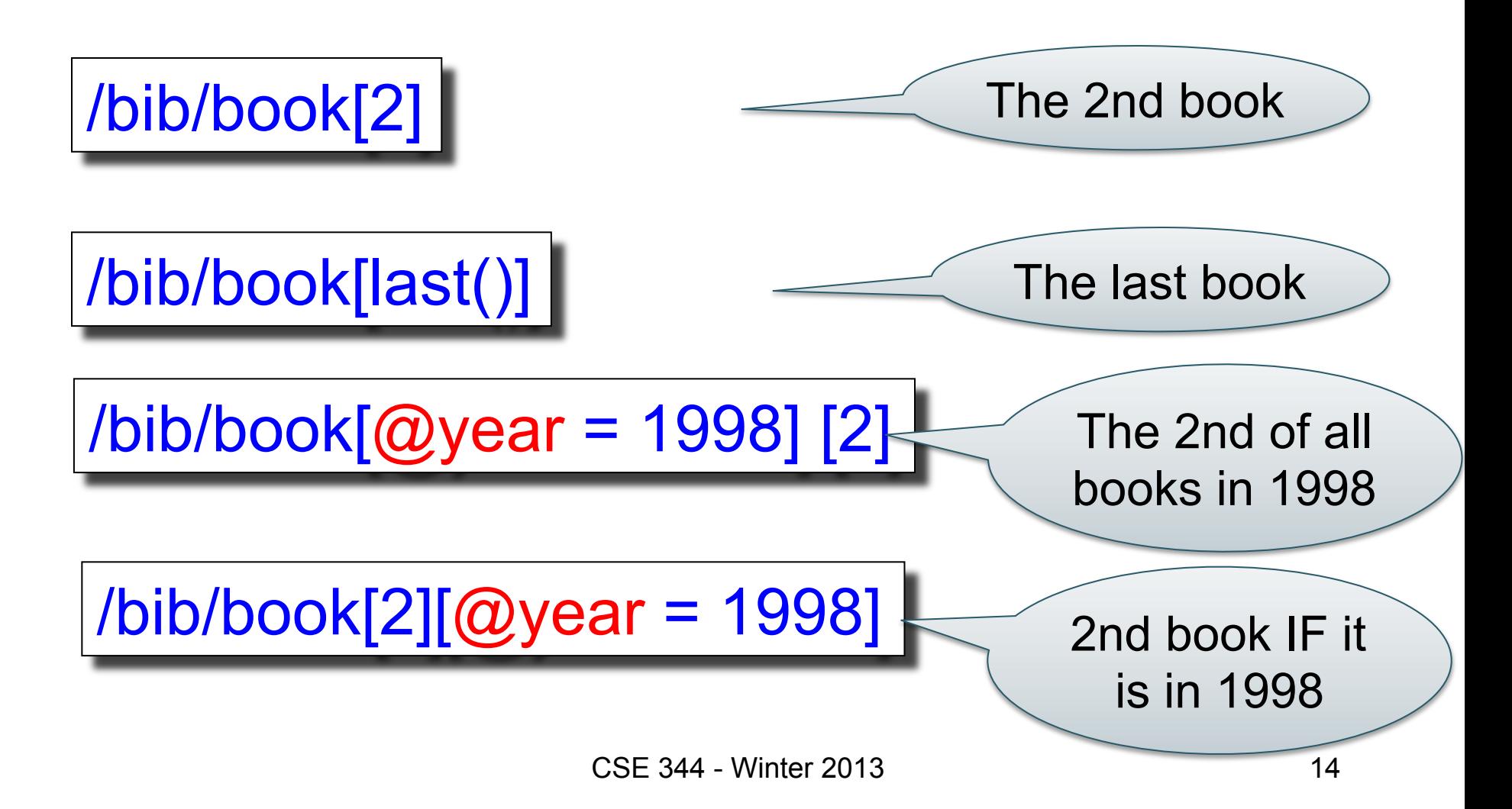

#### XPath: More Axes

/bib/book[.//review] . means *current node*

/bib/book[./review] Same as |/bib/book[review]

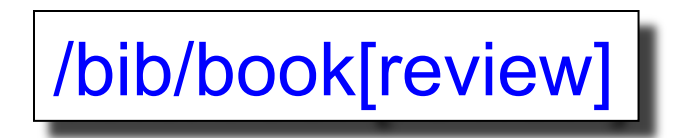

/bib/author/. /first-name Same as |/bib/author/first-name |

#### XPath: More Axes

.. means *parent node*

/bib/author/.. /author/zip Same as /bib/author/zip

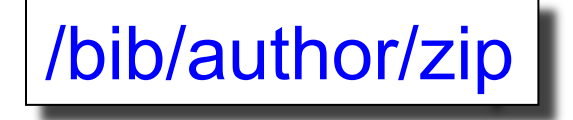

/bib/book[.//review/../comments]

Same as

/bib/book[.//\*[comments][review]] Hint: don't use ..

#### A Few Extra Examples

Run these examples on the sample xml posted on course website Follow hw5 instructions

Each line is a separate example: doc("sample-xml.xml")//book/price doc("sample-xml.xml")//book[editor]/price doc("sample-xml.xml")//book[price/text() > 100]/title

### XPath: Summary

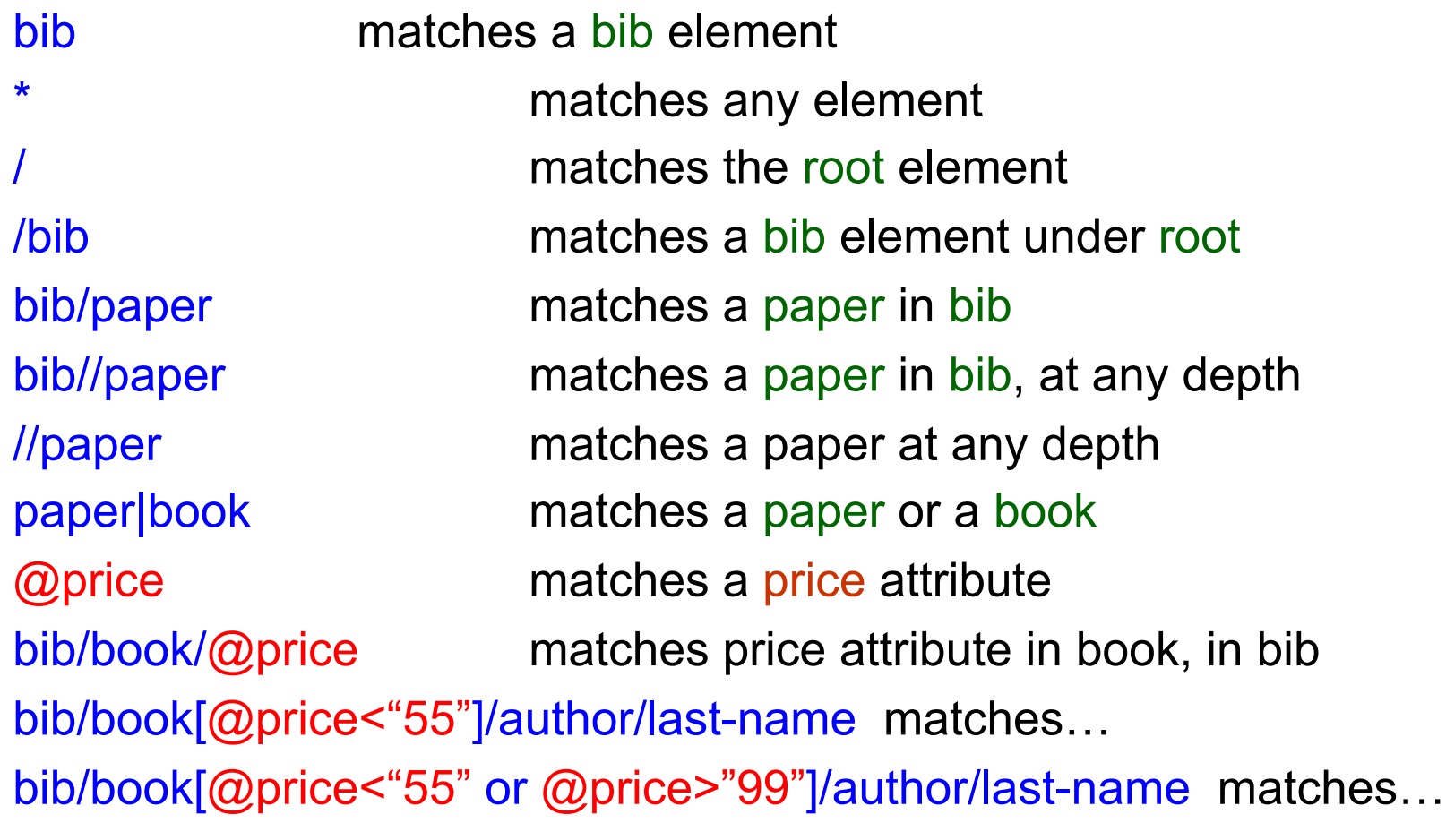

### XQuery

- Standard for high-level querying of databases containing data in XML form
- Based on Quilt, which is based on XML-QL
- Uses XPath to express more complex queries

# FLWR ("Flower") Expressions

![](_page_19_Figure_1.jpeg)

#### FOR-WHERE-RETURN

Find all book titles published after 1995:

FOR \$x IN doc("bib.xml")/bib/book

WHERE \$x/year/text() > 1995

RETURN \$x/title

Result:  $\left\langle \text{title} \right\rangle$  abc  $\left\langle \text{title} \right\rangle$ <title> def </title> <title> ghi </title>

# FOR-WHERE-RETURN

Equivalently (perhaps more geekish)

FOR  $x \in \mathbb{N}$  doc("bib.xml")/bib/book[year/text() > 1995] /title RETURN \$x

And even shorter:

doc("bib.xml")/bib/book[year/text() > 1995] /title

#### COERCION

The query:

FOR \$x IN doc("bib.xml")/bib/book[year > 1995] /title RETURN \$x

Is rewritten by the system into:

FOR  $x \in \mathbb{N}$  doc("bib.xml")/bib/book[year/text() > 1995] /title

RETURN \$x

#### FOR-WHERE-RETURN

• Find all book titles and the year when they were published:

FOR \$x IN doc("bib.xml")/ bib/book RETURN <answer>

> $\left\langle \text{title} \right\rangle$  {  $\left\langle \text{switch} \right\rangle$  {  $\left\langle \text{title} \right\rangle$ <year>{ \$x/year/text() } </year>

</answer>

Result:

<answer> <title> ghk </title> < year > 1980 </ year > </an </anewer> <answer> <title> abc </title> <year> 1995 </ year > </answer> <answer> <title> def </title> < year > 2002 </ year > </answer>

#### FOR-WHERE-RETURN

- Notice the use of "{" and "}"
- What is the result without them?

FOR \$x IN doc("bib.xml")/ bib/book RETURN <answer> <title> \$x/title/text() </title> <year> \$x/year/text() </year> </answer>

25 <answer> <title>  $x/title/text()$  </title> <year>  $x/year/text()$  </year> </answer> <answer> <title> \$x/title/text() </title> <year> \$x/year/text() </year> </answer> <answer> <title> \$x/title/text() </title> <year> \$x/year/text() </year> </answer> CSE 344 - Winter 2013

# **Nesting**

• For each author of a book by Morgan Kaufmann, list all books he/she published:

```
FOR $b IN doc("bib.xml")/bib,
      $a IN $b/book[publisher /text()="Morgan Kaufmann"]/author
RETURN <result>
             { $a, 
               FOR $t IN $b/book[author/text()=$a/text()]/title 
               RETURN $t
 } 
           </result>
```
In the **RETURN** clause comma concatenates XML fragments

#### Result

<result> <author>Jones</author> <title> abc </title> <title> def </title> </result> <result> <author> Smith </author> <title> ghi </title> </result>

#### **Aggregates**

#### Find all books with more than 3 authors:

FOR \$x IN doc("bib.xml")/bib/book WHERE count(\$x/author)>3 RETURN \$x

count = a function that counts avg = computes the average sum = computes the sum distinct-values = eliminates duplicates

#### Aggregates

Same thing:

FOR \$x IN doc("bib.xml")/bib/book[count(author)>3] RETURN \$x

#### Eliminating Duplicates

Print all authors:

FOR \$a IN distinct-values(\$b/book/author/text())  $RETURN$  < author > {  $a$  } </ author >

Note: distinct-values applies ONLY to values, NOT elements

#### The LET Clause

Find books whose price is larger than average:

FOR \$b in doc("bib.xml")/bib LET \$a:=avg(\$b/book/price/text()) FOR \$x in \$b/book WHERE \$x/price/text() > \$a RETURN \$x

LET enables us to declare variables

# Flattening

#### Compute a list of (author, title) pairs **Input**:

 $<$ hook $>$ 

<title> Databases </title>

<author> Widom </author>

<author> Ullman </author>

 $<$ /book $>$ 

#### **Output**:

<answer>

 <title> Databases </title> <author> Widom </author>

#### </answer>

<answer>

<title> Databases </title>

<author> Ullman </author>

#### </answer>

FOR \$b IN doc("bib.xml")/bib/book,  $$x \underline{IN} $b/title/text()$ , \$y IN \$b/author/text() RETURN <answer>  $\left\langle \text{title} \right\rangle$  {  $\left\langle \text{fx} \right\rangle$   $\left\langle \text{title} \right\rangle$  $\{$  Sy  $\}$   $\langle$  /author> </answer>

# Re-grouping

#### For each author, return all titles of her/his books

![](_page_32_Figure_2.jpeg)

# Re-grouping

#### Same, but eliminate duplicate authors:

FOR \$b IN doc("bib.xml")/bib LET \$a := distinct-values(\$b/book/author/text()) FOR \$x IN \$a RETURN <answer> <author> \$x </author> { FOR \$y IN \$b/book[author/text()=\$x]/title RETURN \$y } </answer>

# Re-grouping

Same thing:

FOR \$b IN doc("bib.xml")/bib, \$x IN distinct-values(\$b/book/author/text()) RETURN <answer> <author> \$x </author> { FOR \$y IN \$b/book[author/text()=\$x]/title RETURN \$y }

</answer>

Product(pid, name, maker, price) Find all product names, prices, sort by price

![](_page_35_Figure_2.jpeg)

#### XQuery's Answer

<answer> <name> abc </name> <price> 7 </price> </answer> <answer> <name> def </name> <price> 23 </price> </answer> . . . .

Notice: this is NOT a well-formed document ! (WHY ???)

### Producing a Well-Formed Answer

![](_page_37_Figure_1.jpeg)

#### XQuery's Answer

<myQuery> <answer> <name> abc </name> <price> 7 </price> </answer> <answer> <name> def </name> <price> 23 </price> </answer> . . . .

Now it is well-formed !

</myQuery>

Product(pid, name, maker, price) Company(cid, name, city, revenues) Find all products made in Seattle

SELECT x.name FROM Product x, Company y WHERE x.maker=y.cid and y.city="Seattle"

FOR \$r in doc("db.xml")/db, \$x in \$r/Product/row, \$y in \$r/Company/row WHERE \$x/maker/text()=\$y/cid/text() and \$y/city/text() = "Seattle" RETURN { \$x/name }

XQuery

Cool XQuery

**SQL** 

FOR \$y in /db/Company/row[city/text()="Seattle"], \$x in /db/Product/row[maker/text()=\$y/cid/text()] RETURN { \$x/name }

```
<product> 
      <row> <pid> 123 </pid> <name> abc </name> 
              <maker> efg </maker> 
      </row><row> .... </row> … 
</product> 
<product> 
 . . . 
</product> 
. . . .
```
For each company with revenues < 1M count the products over \$100

SELECT y.name, count(\*) FROM Product x, Company y WHERE x.price > 100 and x.maker=y.cid and y.revenue < 1000000 GROUP BY y.cid, y.name

FOR \$r in doc("db.xml")/db, \$y in \$r/Company/row[revenue/text()<1000000] RETURN <proudCompany> <companyName> { \$y/name/text() } </companyName> <numberOfExpensiveProducts> { count(\$r/Product/row[maker/text()=\$y/cid/text()][price/text()>100])} </numberOfExpensiveProducts> </proudCompany>

Find companies with at least 30 products, and their average price

![](_page_42_Figure_2.jpeg)

### XML Summary

- Stands for eXtensible Markup Language
	- 1. Advanced, **self-describing file format**
	- 2. Based on a flexible, **semi-structured data model**
- Query languages for XML
	- XPath
	- XQuery

#### Beyond XML: JSON

- JSON stands for "**J**ava**S**cript **O**bject **N**otation"
	- Lightweight text-data interchange format
	- Language independent
	- "Self-describing" and easy to understand
- JSON is quickly replacing XML for
	- Data interchange
	- Representing and storing semi-structure data

# JSON

```
Example from: http://www.jsonexample.com/ 
myObject = { 
    "first": "John", 
    "last": "Doe", 
    "salary": 70000, 
    "registered": true, 
    "interests": [ "Reading", "Biking", "Hacking" ]
```
}